Lesson plans for writing letters >>>CLICK HERE<<<

Lesson plans for writing letters

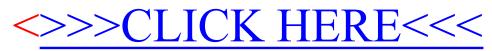